## BOYAULT\_LIVER\_CANCER\_SUBCLASS\_G2

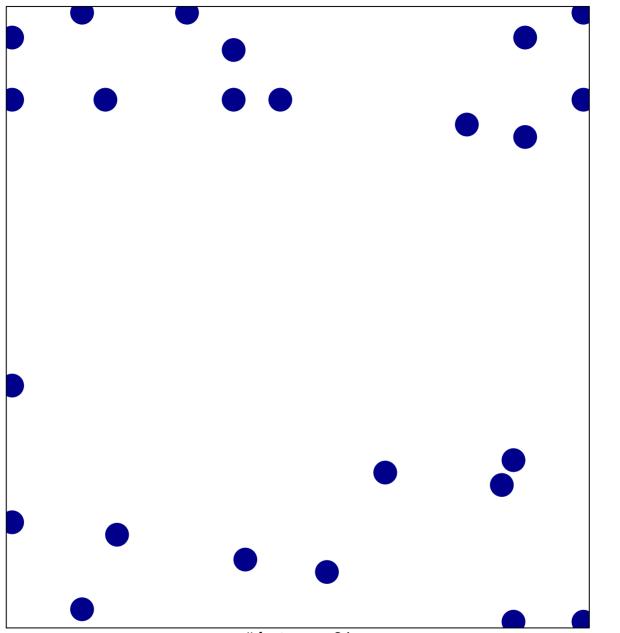

# features = 24 chi-square p = 0.8

## BOYAULT\_LIVER\_CANCER\_SUBCLASS\_G2

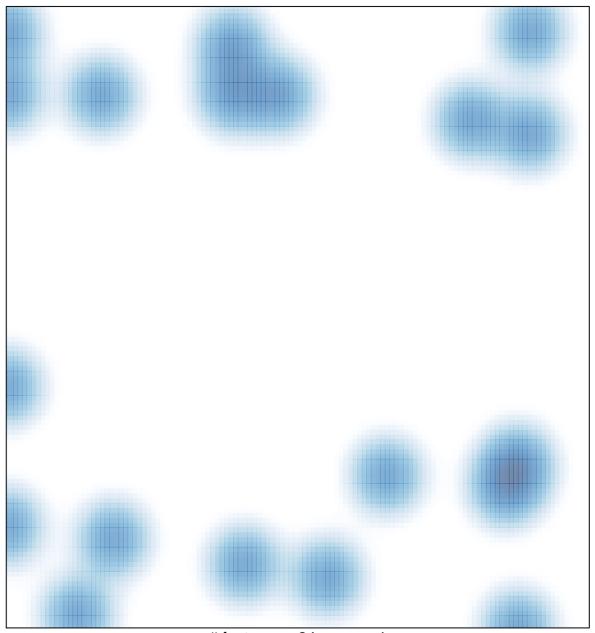

# features = 24 , max = 1